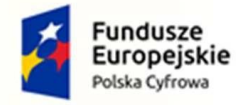

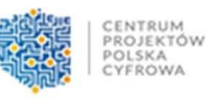

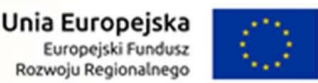

Załącznik Nr 2 do SWZ MGZO.271.1.2022.AD

# OPIS PRZEDMIOTU ZAMÓWIENIA w postępowaniu pn.: Dostawa laptopów w ramach projektu grantowego "Wsparcie dzieci z rodzin pegeerowskich w rozwoju cyfrowym – Granty PPGR"

## Miejsce i adres dostawy

Urząd Miasta i Gminy w Sztumie, ul. Mickiewicza 39, 82-400 Sztum, II piętro pokój 46

#### Nazwa produktu i opis – minimalne parametry graniczne

#### Laptop wraz z pakietem biurowym i myszą

Część nr 1 zamówienia – 245 sztuk Część nr 2 zamówienia – 245 sztuk

Zastosowanie:

Komputer przenośny będzie wykorzystywany do pracy przez uczniów dla potrzeb aplikacji biurowych, dostępu do zasobów lokalnej sieci komputerowej oraz usług sieci Internet, aplikacji edukacyjnych, aplikacji obliczeniowych, aplikacji graficznych, a także danych multimedialnych.

Typ: Komputer przenośmy

#### Wydajność obliczeniowa:

Zaoferowany komputer powinien osiągać w teście wydajności BAPCO - MobileMark 2018 minimum:

- $-$  Performance qualification na poziomie 1143,
- $-$  Productivity na poziomie 1061,
- Creativity na poziomie 1162,
- Web browsing na poziomie 1210.

Zamawiający wymaga, aby powyższy wynik osiągnięty był na komputerze o konfiguracji oferowanej. Test musi być przeprowadzony dla minimum trzech interakcji przy rozdzielczości wyświetlania obrazu nie mniejszej niż 1920x1080.

Zamawiający wymaga dołączenia do oferty wyniku testu przeprowadzonego na oferowanej konfiguracji komputera potwierdzającego osiągnięcie przez oferowany komputer wymaganego wyniku w postaci wydruku z przeprowadzonego testu (raport lub PrintScreen z wynikiem testu), potwierdzonego za zgodność z oryginałem przez Wykonawcę.

Pamięć operacyjna RAM:

Zainstalowana pamięć operacyjna o pojemności minimum 8 GB, z możliwością rozbudowy do co najmniej 32 GB.

Minimum 1 slot wolny na dalszą rozbudowę.

Nie dopuszcza się pamięci wlutowanych w płytę główną

Karta graficzna:

Karta graficzna zintegrowana.

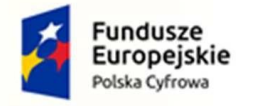

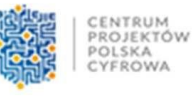

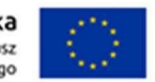

## Ekran/Wyświetlacz:

Oferowany komputer musi być wyposażony w ekran LED Full HD. Wykonany w technologii WVA lub IPS o przekątnej minimum TFT 15'6" pracujący w nominalnej rozdzielczości 1920 x 1080 pikseli. Matryca matowa/antyodblaskowa.

Nie dopuszcza się matryc typu "glare".

Klapa komputera otwierana do 180 stopni.

## Parametry pamięci masowej:

Wewnętrzny dysk twardy SSD o pojemności minimum 256 GB PCIe NVMe

Możliwość dołożenia dysku w obudowie laptopa bez utraty gwarancji.

Dysk twardy musi zawierać partycję recovery – na partycji musi znajdować się obraz zainstalowanych i skonfigurowanych elementów.

Partycja musi zapewniać przywrócenie systemu operacyjnego, zainstalowanego i skonfigurowanego w/w oprogramowania.

Wyposażenie multimedialne:

Karta dźwiękowa zintegrowana z płytą główną, zgodna z Intel High Definition Audio.

Wbudowane dwa frontowe głośniki stereo oraz cyfrowy mikrofon.

Wbudowana kamera internetowa o rozdzielczości co najmniej 1280 x 720, 720p HD audio/video nagrywanie. Wbudowana osłona kamery.

Wymagania dotyczące baterii / zasilania:

Czas pracy na baterii minimum 7 godzin potwierdzony przeprowadzonym testem MobileMark 2018 Battery Life.

Zasilacz o mocy minimum 45W.

Zasilacz zewnętrzny, pracujący w sieci elektrycznej 230V 50/60Hz.

## Waga komputera z zaoferowaną baterią:

Maksymalnie 2 kg

Wyposażenie sieciowe:

Karta sieciowa LAN 10/100/1000 Mbit/s, wyposażona w złącze RJ-45. LAN (WOL Ready)

Wbudowana karta bezprzewodowa zgodna ze standardem 802.11 ac lub ax a/b/g/n/acR2+ax

Wbudowany Bluetooth minimum wersja 5.0

Technologia MU-MIMO 2x2

Wi-Fi 6 AX201

Klawiatura:

Pełnowymiarowa z wydzielonymi pełnowymiarowymi klawiszami numerycznymi w prawej części klawiatury w układzie US-QWUERTY .

Polskie znaki zgodne z układem MS Windows "polski programistyczny", klawiatura musi być

wyposażona w 2 klawisze ALT (prawy i lewy).

Podświetlenie klawiszy klawiatury.

Urządzenie wskazujące:

Touch Pad (płytka dotykowa) wbudowana w obudowę komputera posiadającą certyfikat Microsoft Precision Touchpad Certification.

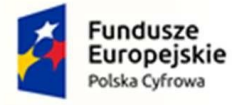

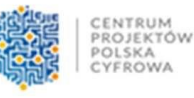

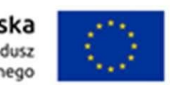

### Obudowa:

Obudowa w jednym z podanych kolorów (lub do nich zbliżonych): szary, srebrny, czarny, grafitowy.

Waga komputera przenośnego z zaoferowaną baterią:

### Maksymalnie 2 kg

### Ergonomia:

Głośność przy maksymalnym obciążeniu nie powinna przekraczać 25dB, mierzona zgodnie z normą ISO 7779 oraz wykazana zgodnie z normą ISO 9296 w pozycji obserwatora w trybie pracy dysku twardego (IDLE).

Certyfikaty i standardy:

- 1. Oferowany komputer przenośny musi posiadać certyfikat europejskiej deklaracji zgodności CE.
- 2. Jakość wytwarzania potwierdzona certyfikatami ISO 9001 i ISO 14001.
- 3. Oferowany komputer przenośny musi być wyprodukowany zgodnie z dyrektywą RoHS Unii Europejskiej o eliminacji substancji niebezpiecznych. Oświadczenie producenta potwierdzającego, że oferowany komputer przenośny został wyprodukowany zgodnie z dyrektywą RoHS Unii Europejskiej o eliminacji substancji niebezpiecznych.

Porty:

1 x Czytnik Kart pamięci SD™ ,

3 x USB 3.2 Gen 1

- 1 x USB Type-C port
- 1 x gniazdo mikrofonowe i 1 x gniazdo słuchawkowe lub port Combo
- 1 x port zasilania

1 x złącze Kensington

#### 1 x HDMI 2.0

1 x wbudowane złącze RJ45 (nie dopuszcza się stosowania przejściówek USB)

### Gwarancja:

- 1.Gwarancja producenta komputera minimum 24 miesiące.
- 2.Gwarancja na baterię nie może być krótsza niż gwarancja na całe urządzenie. W przypadku oferty, w której komputer przenośny posiada gwarancję 24 miesiące, również bateria powinna być objęta takim samym czasem ochrony tj. 24 miesiące.
- 3.Usunięcie awarii w terminie 14 dni licząc od momentu przekazaniu sprzętu do serwisu. Przyjmowanie zgłoszeń w dni robocze w godzinach 8.00-16.00 telefonicznie lub przez stronę www), w przypadku braku możliwości naprawy w w/w terminie podstawienie sprzętu zastępczego o nie gorszych parametrach technicznych.
- 4.Serwis urządzeń musi byś realizowany przez producenta lub autoryzowanego partnera serwisowego producenta.
- 5.Serwis urządzeń musi być realizowany zgodnie z wymaganiami normy ISO 9001.

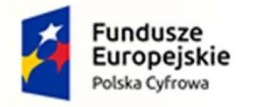

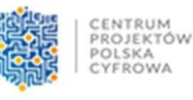

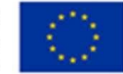

### Bezpieczeństwo:

Zabezpieczenie BIOS hasłem użytkownika.

Zintegrowany z płytą główną dedykowany układ sprzętowy służący do tworzenia i zarządzania wygenerowanymi przez komputer kluczami szyfrowania. Zabezpieczenie to musi posiadać możliwość szyfrowania poufnych dokumentów przechowywanych na dysku twardym przy użyciu klucza sprzętowego - Trusted Platform Module 2.0.

Urządzenie spełniające normy MIL-STD 810G

### Wsparcie techniczne Producenta:

Możliwość sprawdzenia telefonicznego bezpośrednio u producenta oraz na stronie internetowej producenta oferowanego komputera przenośnego, po podaniu numeru seryjnego - konfiguracji sprzętowej komputera przenośnego oraz warunków gwarancji.

Dostęp do aktualnych sterowników zainstalowanych w komputerze urządzeń realizowany poprzez podanie identyfikatora klienta lub modelu komputera lub numeru seryjnego komputera, na dedykowanej przez producenta stronie internetowej – należy podać adres strony oraz sposób realizacji wymagania (opis uzyskania w/w informacji).

#### System operacyjny:

Z uwagi na charakterystykę projektu i fakt, że komputery będą wykorzystywane do celów edukacyjnych oraz do nauki zdalnej – Zamawiający dopuszcza system operacyjny w wersji edukacyjnej.

Zainstalowany system operacyjny co najmniej Windows 10 Professional w polskiej wersji językowej. Klucz licencyjny systemu musi być zapisany trwale w BIOS i umożliwiać jego instalację bez potrzeby ręcznego wpisywania klucza licencyjnego. Zamawiający nie dopuszcza zaoferowania systemu operacyjnego pochodzącego z rynku wtórnego, reaktywowanego systemu. Zamawiający dopuszcza system operacyjny równoważny spełniający następujące wymagania poprzez wbudowane mechanizmy, bez użycia dodatkowych aplikacji:

- 1. Dostępne dwa rodzaje graficznego interfejsu użytkownika:
	- 1) Klasyczny, umożliwiający obsługę przy pomocy klawiatury i myszy,
	- 2) Dotykowy umożliwiający sterowanie dotykiem na urządzeniach typu tablet lub monitorach dotykowych,
- 2. Interfejsy użytkownika dostępne w wielu językach do wyboru w tym Polskim i Angielskim,
- 3. Zlokalizowane w języku polskim, co najmniej następujące elementy: menu, odtwarzacz multimediów, pomoc, komunikaty systemowe,
- 4. Wbudowany system pomocy w języku polskim;
- 5. Graficzne środowisko instalacji i konfiguracji dostępne w języku polskim,
- 6. Funkcje związane z obsługą komputerów typu tablet, z wbudowanym modułem "uczenia się" pisma użytkownika – obsługa języka polskiego.
- 7. Funkcjonalność rozpoznawania mowy, pozwalającą na sterowanie komputerem głosowo, wraz z modułem "uczenia się" głosu użytkownika.
- 8. Możliwość dokonywania bezpłatnych aktualizacji i poprawek w ramach wersji systemu operacyjnego poprzez Internet, mechanizmem udostępnianym przez producenta systemu z możliwością wyboru instalowanych poprawek oraz mechanizmem sprawdzającym, które z poprawek są potrzebne,

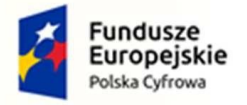

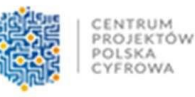

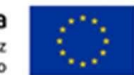

- 9. Możliwość dokonywania aktualizacji i poprawek systemu poprzez mechanizm zarządzany przez administratora systemu Zamawiającego,
- 10.Dostępność bezpłatnych biuletynów bezpieczeństwa związanych z działaniem systemu operacyjnego,
- 11.Wbudowana zapora internetowa (firewall) dla ochrony połączeń internetowych; zintegrowana z systemem konsola do zarządzania ustawieniami zapory i regułami IP v4 i v6;
- 12.Wbudowane mechanizmy ochrony antywirusowej i przeciw złośliwemu oprogramowaniu z zapewnionymi bezpłatnymi aktualizacjami,
- 13.Wsparcie dla większości powszechnie używanych urządzeń peryferyjnych (drukarek, urządzeń sieciowych, standardów USB, Plug&Play, Wi-Fi),
- 14.Funkcjonalność automatycznej zmiany domyślnej drukarki w zależności od sieci, do której podłączony jest komputer,
- 15.Możliwość zarządzania stacją roboczą poprzez polityki grupowe przez politykę rozumiemy zestaw reguł definiujących lub ograniczających funkcjonalność systemu lub aplikacji,
- 16.Rozbudowane, definiowalne polityki bezpieczeństwa polityki dla systemu operacyjnego i dla wskazanych aplikacji,
- 17.Możliwość zdalnej automatycznej instalacji, konfiguracji, administrowania oraz aktualizowania systemu, zgodnie z określonymi uprawnieniami poprzez polityki grupowe,
- 18.Zabezpieczony hasłem hierarchiczny dostęp do systemu, konta i profile użytkowników zarządzane zdalnie; praca systemu w trybie ochrony kont użytkowników.
- 19.Mechanizm pozwalający użytkownikowi zarejestrowanego w systemie przedsiębiorstwa/instytucji urządzenia na uprawniony dostęp do zasobów tego systemu.
- 20.Zintegrowany z systemem moduł wyszukiwania informacji (plików różnego typu, tekstów, metadanych) dostępny z kilku poziomów: poziom menu, poziom otwartego okna systemu operacyjnego; system wyszukiwania oparty na konfigurowalnym przez użytkownika module indeksacii zasobów lokalnych,
- 21.Zintegrowany z systemem operacyjnym moduł synchronizacji komputera z urządzeniami zewnętrznymi.
- 22.Obsługa standardu NFC (near field communication),
- 23.Możliwość przystosowania stanowiska dla osób niepełnosprawnych (np. słabo widzących);
- 24.Wsparcie dla IPSEC oparte na politykach wdrażanie IPSEC oparte na zestawach reguł definiujących ustawienia zarządzanych w sposób centralny;
- 25.Automatyczne występowanie i używanie (wystawianie) certyfikatów PKI X.509;
- 26.Mechanizmy logowania do domeny w oparciu o:
	- a. Login i hasło,
	- b. Karty z certyfikatami (smartcard),
	- c. Wirtualne karty (logowanie w oparciu o certyfikat chroniony poprzez moduł TPM),
- 27. Mechanizmy wieloelementowego uwierzytelniania.
- 28.Wsparcie dla uwierzytelniania na bazie Kerberos v. 5,
- 29.Wsparcie do uwierzytelnienia urządzenia na bazie certyfikatu,
- 30.Wsparcie dla algorytmów Suite B (RFC 4869),
- 31.Wsparcie wbudowanej zapory ogniowej dla Internet Key Exchange v.2 (IKEv2) dla warstwy transportowej IPsec,

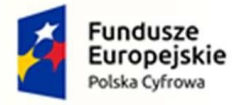

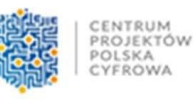

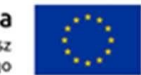

- 32.Wbudowane narzędzia służące do administracji, do wykonywania kopii zapasowych polityk i ich odtwarzania oraz generowania raportów z ustawień polityk;
- 33.Wsparcie dla środowisk Java i .NET Framework 4.x możliwość uruchomienia aplikacji działających we wskazanych środowiskach,
- 34.Wsparcie dla JScript i VBScript możliwość uruchamiania interpretera poleceń,
- 35.Zdalna pomoc i współdzielenie aplikacji możliwość zdalnego przejęcia sesji zalogowanego użytkownika celem rozwiązania problemu z komputerem,
- 36.Rozwiązanie służące do automatycznego zbudowania obrazu systemu wraz z aplikacjami. Obraz systemu służyć ma do automatycznego upowszechnienia systemu operacyjnego inicjowanego i wykonywanego w całości poprzez sieć komputerową,
- 37.Rozwiązanie ma umożliwiające wdrożenie nowego obrazu poprzez zdalną instalację,
- 38.Transakcyjny system plików pozwalający na stosowanie przydziałów (ang. quota) na dysku dla użytkowników oraz zapewniający większą niezawodność i pozwalający tworzyć kopie zapasowe,
- 39.Zarządzanie kontami użytkowników sieci oraz urządzeniami sieciowymi tj. drukarki, modemy, woluminy dyskowe, usługi katalogowe
- 40.Udostępnianie modemu,
- 41.Oprogramowanie dla tworzenia kopii zapasowych (Backup); automatyczne wykonywanie kopii plików z możliwością automatycznego przywrócenia wersji wcześniejszej,
- 42.Możliwość przywracania obrazu plików systemowych do uprzednio zapisanej postaci,
- 43.Identyfikacja sieci komputerowych, do których jest podłączony system operacyjny, zapamiętywanie ustawień i przypisywanie do min. 3 kategorii bezpieczeństwa (z predefiniowanymi odpowiednio do kategorii ustawieniami zapory sieciowej, udostępniania plików itp.),
- 44.Możliwość blokowania lub dopuszczania dowolnych urządzeń peryferyjnych za pomocą polityk grupowych (np. przy użyciu numerów identyfikacyjnych sprzętu),
- 45.Wbudowany mechanizm wirtualizacji typu hypervisor, umożliwiający, zgodnie z uprawnieniami licencyjnymi, uruchomienie do 4 maszyn wirtualnych,
- 46.Mechanizm szyfrowania dysków wewnętrznych i zewnętrznych z możliwością szyfrowania ograniczonego do danych użytkownika,
- 47.Wbudowane w system narzędzie do szyfrowania partycji systemowych komputera, z możliwością przechowywania certyfikatów w mikrochipie TPM (Trusted Platform Module) w wersji minimum 1.2 lub na kluczach pamięci przenośnej USB.
- 48.Wbudowane w system narzędzie do szyfrowania dysków przenośnych, z możliwością centralnego zarządzania poprzez polityki grupowe, pozwalające na wymuszenie szyfrowania dysków przenośnych
- 49.Możliwość tworzenia i przechowywania kopii zapasowych kluczy odzyskiwania do szyfrowania partycji w usługach katalogowych.
- 50.Możliwość instalowania dodatkowych języków interfejsu systemu operacyjnego oraz możliwość zmiany języka bez konieczności reinstalacji systemu.
- 51.Zamawiający nie wymaga dostarczenia nośnika z systemem operacyjnym.